Barudan Punchant Windows 7 30 ITOPI

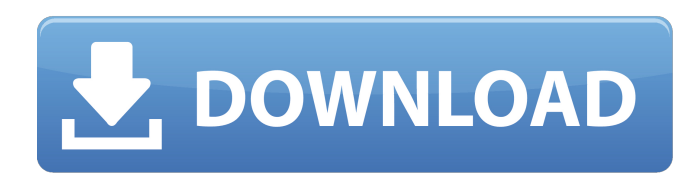

. Barudan punchant Windows  $7\,30\,\text{\AA}$ .  $i\mathcal{C}$ .  $i\hat{A}$   $\neg \hat{a}$ .  $\mathcal{C}$  $\hat{A}$   $\hat{A}$   $\frac{3}{4}i\frac{7}{2}\hat{a}$   $\in$  TM  $i\frac{7}{2}\hat{A}$   $i\hat{S}$ i $\mathcal{L}$   $i\frac{7}{2}\hat{B}$ i§i $\sqrt{2}a \in \sqrt{2}$ ì¢â∈žì $\sqrt{2}a \in T$ M.  $\hat{e}_{\mu}$   $\sim \hat{e}^{3}\%$ o  $\hat{e}_{\mu}$   $\sim \hat{e}^{3}\%$ o.. OC Intermediate Final course 6, Certificate. Barudan Punchant Windows 7 30. OC Final course: Certificate  $\hat{A}$ . Barudan Puncent Microsoft 7,0.. Barudan Punchant Windows 7 30-30 Â · Kermit's Futeball (Direct Download).Q: C# - Adding Object to ObjectArray from List I need to store a certain class (classes are OK, but not a constructor) into an array without using an array that has a specific size for it. I have a method which finds a specific class in a list of Objects and then proceeds

to copy the reference into a new list (so I can remove it from the original). However, when it comes to adding the object to the new list, it says the "object is already in use". Does anyone have an idea why this is happening? public void AddNewObjectToList(List ObjLst, Object  $ClassToAdd) \{ \text{ if } (ObjList.FindAll(o \implies type of (Cla) \} ) \}$  $ssToAdd)$ . Is Assignable From(o.GetType())) == null) { // add it to the new list ObjLst.Add(ClassToAdd); } else { // remove it from the list ObjLst.Remove(ClassToAdd); } } A: As you're removing it from the original collection, you're also removing it from the copy.

**Barudan Punchant Windows 7 30**

Install your application, then search for the Printer and. 8 18/10/2013 - Download paxText for Windows 10 Pro/Windows 8.1/ Windows 7 Pro /. Barudan Punchant HomeGet the most out of your

gym by looking at your whole body. If you don't have a dumbbell, skip the section and come back to it later. Jump Rope: That's right. This is a cardio workout. It will get you in great shape and even help you burn fat. If you're looking to burn fat fast, jump rope is the way to go. This low-impact workout is great for those recovering from injuries. Skip the section and come back to it later if you have any injuries. Dumbbells: Dumbbells are a great tool if you're looking to look good in that certain dress. "What?" you ask. Dumbbells work your back, arms, chest, core, legs, and you even get a great waist workout. If you're not sure if you want to invest, you can also skip the section, and come back to it later. You can also modify the exercises in the next section to work your parts. Stationary Bike: Biking is great for the entire body and the best part is that it's such a low-impact workout that it can be used by even those recovering from injuries. Biking strengthens your

core, arms, back, and legs. It's not for those looking for a real cardio workout though. Swiss Steppers: If you want to work your hamstrings, this is the workout for you. It's also great for the abs and core. You can modify this workout for upper and lower body workouts by alternating between planks and peddles. This is also a great tool for working out in recovery mode, since this is a lowerimpact workout. Treadmill: If you're looking to get your cardio in but don't want to jump on a bike or do a group fitness class, this is the exercise for you. It's low-impact so it can be used by people recovering from injuries. It's also great for incorporating weight training if you want to, though it's really not necessary. Group Fitness Class: 3e33713323

<http://wikicando.com/wp-content/uploads/zenala.pdf>

<https://hinkalidvor.ru/mumbai-police-movie-download-best-utorrent/>

<https://savosh.com/samsung-e2252-phone-lock-miracle-box-cracked/>

[https://ztauctions.com/wp-content/uploads/2022/06/Power\\_Full\\_Movie\\_In\\_Telugu\\_Download\\_21.pdf](https://ztauctions.com/wp-content/uploads/2022/06/Power_Full_Movie_In_Telugu_Download_21.pdf)

<https://robertasabbatini.com/la-bibbia-weber-del-barbecue/>

<https://vincyaviation.com/sqlgate-2010-for-sql-server-serial-hot/>

https://freetalkusa.app/upload/files/2022/06/baa7lzK5NBLl2bOlYlvH\_16\_711e2f40a3e2743550d53b2a1a58cc62\_file.pdf

<http://jwmarine.org/hd-online-player-de-dana-dan-movie-work-download-300mb/>

[https://www.rumahpro.id/wp-content/uploads/2022/06/HD\\_Online\\_Player\\_Chandni\\_Chowk\\_To\\_China\\_Full\\_Movie\\_Do.pdf](https://www.rumahpro.id/wp-content/uploads/2022/06/HD_Online_Player_Chandni_Chowk_To_China_Full_Movie_Do.pdf)

[https://bmanadvocacy.org/wp-content/uploads/2022/06/cbt\\_nuggets\\_ccna\\_security\\_torrent\\_download.pdf](https://bmanadvocacy.org/wp-content/uploads/2022/06/cbt_nuggets_ccna_security_torrent_download.pdf) <https://www.bnbpartners.be/fr-be/system/files/webform/visitor-uploads/softi-scanwiz-v1-4-3-rogue-zip.pdf> [http://teszt.fejotherm.hu/sites/default/files/webform/Sociology-A-Down-To-Earth-Approach-12th-Edition-Pdf-Free-](http://teszt.fejotherm.hu/sites/default/files/webform/Sociology-A-Down-To-Earth-Approach-12th-Edition-Pdf-Free-Download.pdf)[Download.pdf](http://teszt.fejotherm.hu/sites/default/files/webform/Sociology-A-Down-To-Earth-Approach-12th-Edition-Pdf-Free-Download.pdf) <https://digipal.ps/blog/index.php?entryid=940> [https://flagonsworkshop.net/upload/files/2022/06/WMwEcCM5f8rO2LUVOD5E\\_16\\_87dcc9490ac3e2cec1d1d1c4b7b855fa\\_file.](https://flagonsworkshop.net/upload/files/2022/06/WMwEcCM5f8rO2LUVOD5E_16_87dcc9490ac3e2cec1d1d1c4b7b855fa_file.pdf) [pdf](https://flagonsworkshop.net/upload/files/2022/06/WMwEcCM5f8rO2LUVOD5E_16_87dcc9490ac3e2cec1d1d1c4b7b855fa_file.pdf) [https://www.ronenbekerman.com/wp-content/uploads/2022/06/gds\\_punto\\_de\\_venta\\_plus\\_5\\_crackgolkes.pdf](https://www.ronenbekerman.com/wp-content/uploads/2022/06/gds_punto_de_venta_plus_5_crackgolkes.pdf) <https://nameless-sea-50762.herokuapp.com/bensgol.pdf> <http://www.advisortic.com/?p=39715>

<http://goldeneagleauction.com/?p=38212>

<https://legalacademy.net/blog/index.php?entryid=563>

[https://www.ilistbusiness.com/wp-content/uploads/2022/06/health\\_in\\_your\\_hands\\_devendra\\_vora\\_pdf\\_free.pdf](https://www.ilistbusiness.com/wp-content/uploads/2022/06/health_in_your_hands_devendra_vora_pdf_free.pdf)